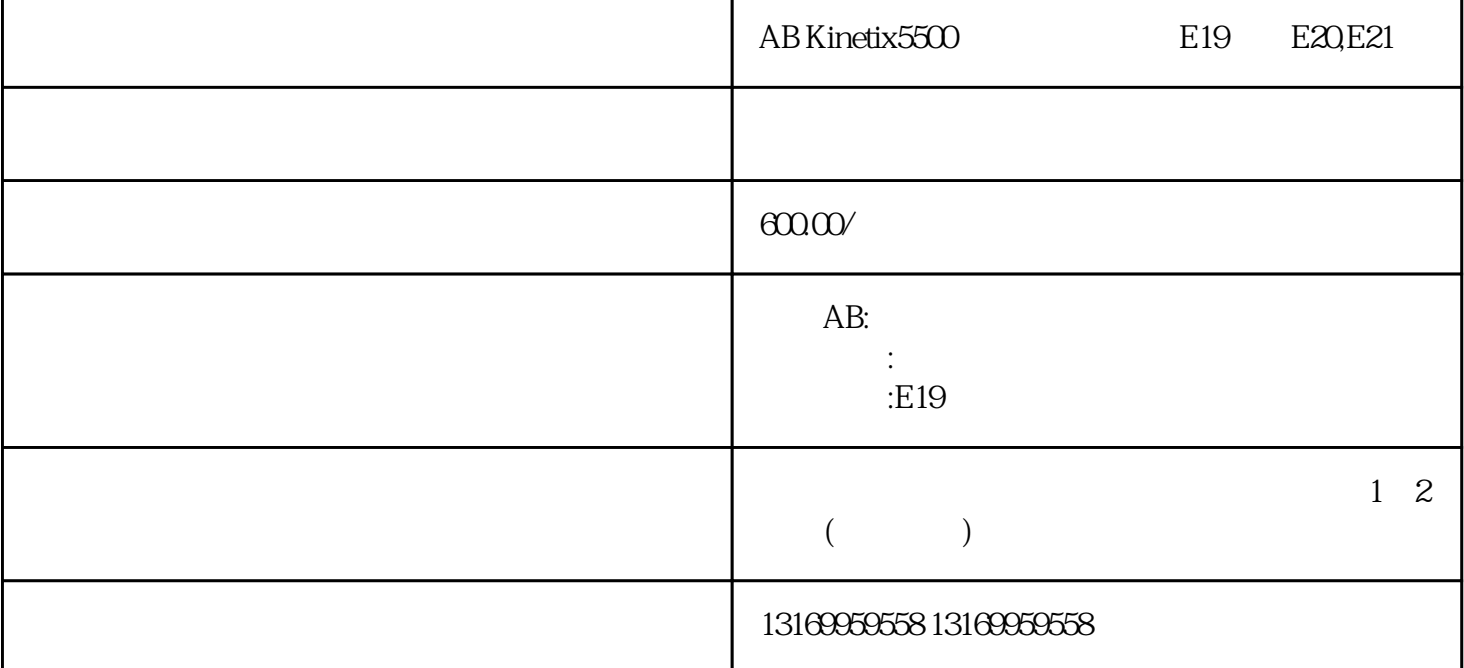

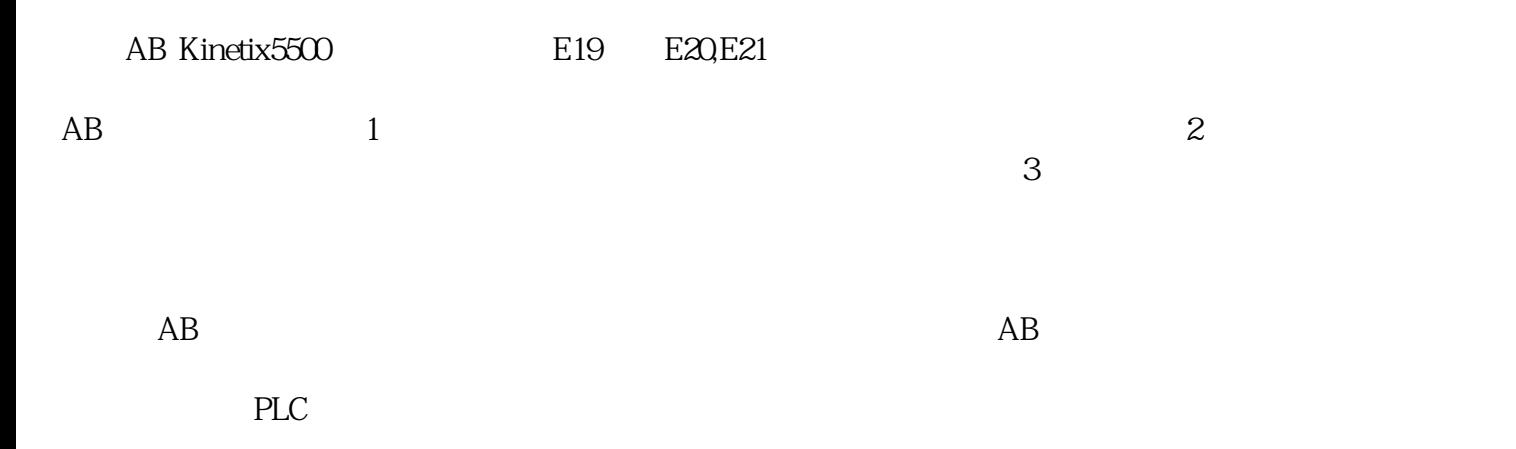

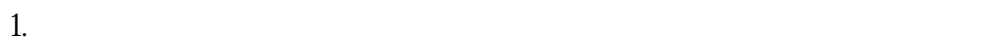

 $2.$ 

 $3.$ 

 $AB$ 

ECO ECA EC6 EC6 EC7 EC9 E10 E11 E16 E18 E19 E20 、E21、E30、E34、E35、E36、E37、E38、E39、E43、E49、E50、E54、E60、E61、E62、E63、E64、E65 、E66、E67、E68、E69、E70、E71、E72、E73、E74、E75、E76、E77、E78、E79、E80、E81、E90、